## 558P Osts programmer extension module

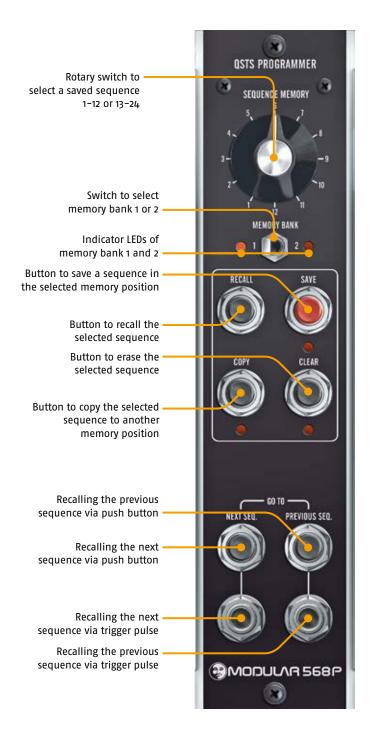

The M568P programmer module is an extension to the M568 Quad Sequential Trigger Source. Now 2 x 12 sequences/sequence-combinations can be saved to memory for later recall.

The non-volatile memory consists of two memory banks with 12 memory slots each. They are selected by the toggle switch "Memory Bank" and the 12-position rotary switch "Sequence Memory". Pushing the "Recall" button activates a saved sequence.

The "visible" sequence is being hold in an edit-buffer, a sort of "zero"-memory position – so nothing will get lost when switching the module on and off. Only when a memory slot gets recalled the edit buffer is overwritten (therefore there is no automatic recall of the dialed memory position when the module is turned on).

To save an adjusted or modified sequence, push the "Save"-button (Save-LED blinks), select the desired memory-position and push the "Save"-button again (Save-LED dies out, sequence is saved).

To erase an adjusted or modified sequence, push the "Clear"-button (Clear-LED blinks), select the desired memory-position and push the "Clear" button again (Clear-LED dies out, sequence is erased).

To duplicate an adjusted or modified sequence or to move it to another memory slot, push the "Copy"-button (Copy-LED blinks), select the desired source memory-position, push the "Save"-button (Save-LED blinks), select the desired destination memory-position and push the "Copy"-button again (LEDs die out). The sequence ist copied now.

The buttons/jack combination under "Go to" in the lower part of the module the next and previous memory slots can be recalled – using the respective push-button or a trigger pulse.

Example: Sequence 5 in memory bank 1 is runnung and I push the "Next"-button: sequence 6 gets recalled, pushing the "Previous"-button will activate sequence 4.

When the "Recall"/"Next"/"Previous" buttons are pushed longer (> 3 seconds), these commands will be executed immediately, that is: the running sequence will change to the new triggers at once to the new triggers.

On the other hand after a short push, a change will be executed not before the next reset (end/start/reverse) of the respective sequence track.